$\frac{1}{1}$ 

**怎么在电脑上看信天游股票-怎么在电脑上看股票走势-**

**五、如何在信天游软件上交易股票?**

 $\frac{a}{\sqrt{a}}$ , and the contract of the term  $\alpha$  of the  $\alpha$ 

MACD, SAR, KDJ

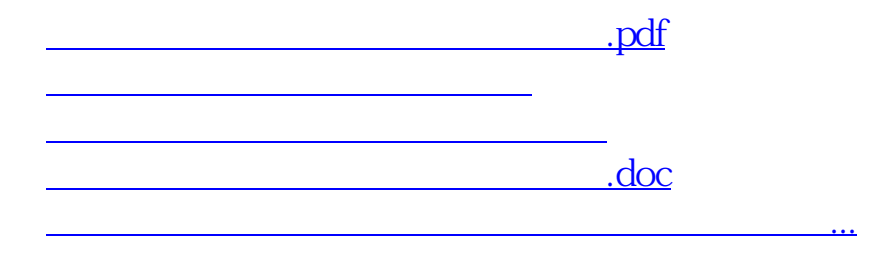

<https://www.gupiaozhishiba.com/article/23357248.html>